## Package 'CrossCarry'

April 11, 2023

Type Package

Title Analysis of Data from a Crossover Design with GEE

Version 0.1.0

Description Analyze data from a crossover design using generalized estimation equations (GEE), including carryover effects and various correlation structures based on the Kronecker product. It contains functions for semiparametric estimates of carry-over effects in repeated measures and allows estimation of complex carry-over effects. Related work includes: a) Cruz N.A., Melo O.O., Martinez C.A. (2023). ``CrossCarry: An R package for the analysis of data from a crossover de-sign with GEE". [<arXiv:2304.02440v1>](https://arxiv.org/abs/2304.02440v1). b) Cruz N.A., Melo O.O., Martinez C.A. (2023). ``A correlation structure for the analysis of Gaussian and non-Gaussian responses in crossover experimental designs with repeated measures''. [<doi:10.1007/s00362-022-](https://doi.org/10.1007/s00362-022-01391-z) [01391-z>](https://doi.org/10.1007/s00362-022-01391-z) and c) Cruz N.A., Melo O.O., Martinez C.A. (2023). ``Semiparametric generalized estimating equations for repeated measurements in cross-over designs''. [<doi:10.1177/09622802231158736>](https://doi.org/10.1177/09622802231158736).

License GPL  $(>= 3)$ 

Encoding UTF-8

LazyData true

**Depends**  $R$  ( $>= 4.0$ )

Imports dplyr, gee, geepack, ggplot2, splines, stats

**Suggests** testthat  $(>= 3.0.0)$ 

Config/testthat/edition 3

RoxygenNote 7.2.3

NeedsCompilation no

Author Nelson Alirio Cruz Gutierrez [aut, cre, cph], Oscar Orlando Melo [aut], Carlos Alberto Martinez [aut]

Maintainer Nelson Alirio Cruz Gutierrez <neacruzgu@unal.edu.co>

Repository CRAN

Date/Publication 2023-04-11 08:00:02 UTC

## <span id="page-1-0"></span>R topics documented:

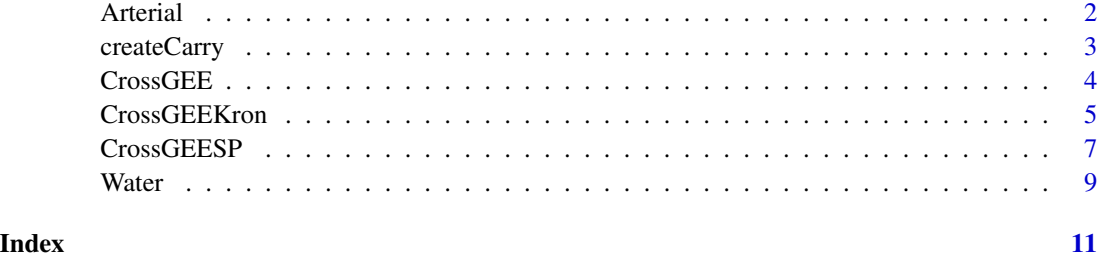

Arterial *Arterial pressure data of crossover design*

#### **Description**

Data of a crossover experiment with three treatments to control arterial pressure: treatment A is a placebo, treatments B and C are 20 and 40 mg doses of a test drug. Thus, there were six threeperiod sequences: ABC, ACB, BCA, BAC, CAB and CBA, each one of them was applied to two individuals lasting six weeks each. Due to ethical reasons, there was no washout period between the treatments. In each period, 10 consecutive measurements of diastolic arterial pressure were taken: 30 and 15 minutes before, and 15, 30, 45, 60, 75, 90, 120 and 240 minutes after the administration of the treatment

#### Usage

Arterial

#### Format

A data frame with 360 rows and 5 columns:

Subject The unique identifier of each of the patients

Period The period of application of each treatment

Treatment A is a placebo, treatments B and C are 20 and 40 mg doses of a test drug

Pressure diastolic arterial pressure

Time Measurement time

#### Source

Jones, B. and Kenward, M. G. (2015). Design and Analysis of Cross-Over Trials Third Edition. Chapman & Hall/CRC, Boca Raton

<span id="page-2-0"></span>

#### Description

Create dummy variables associated with first-order carryover effect in a Crossover Design

#### Usage

createCarry(data, treatment, period, id, carrySimple = TRUE)

#### Arguments

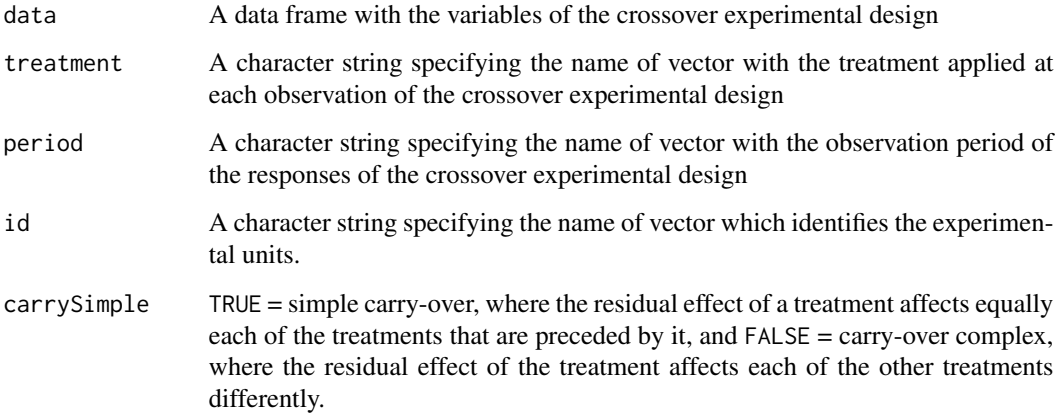

#### Value

data A data frame with all the variables of the crossover experimental design and the carryover variables

carryover The new carryover variables

#### Examples

```
data(Water)
carryover <- createCarry(data=Water,
                        treatment = "Treatment", id = "ID",period = "Period", carrySimple = FALSE)
carryover$carryover
carryover$data
```
#### <span id="page-3-0"></span>Description

Provides a GEE model for the data of a crossover design with S sequences of T periods. There must be one observation of each experimental unit in each period.

#### Usage

```
CrossGEE(
  response,
 period,
  treatment,
  id,
  carry,
  covar = NULL,
  data,
  family = gaussian(),
  correlation = "independence",
  formula = NULL
)
```
### Arguments

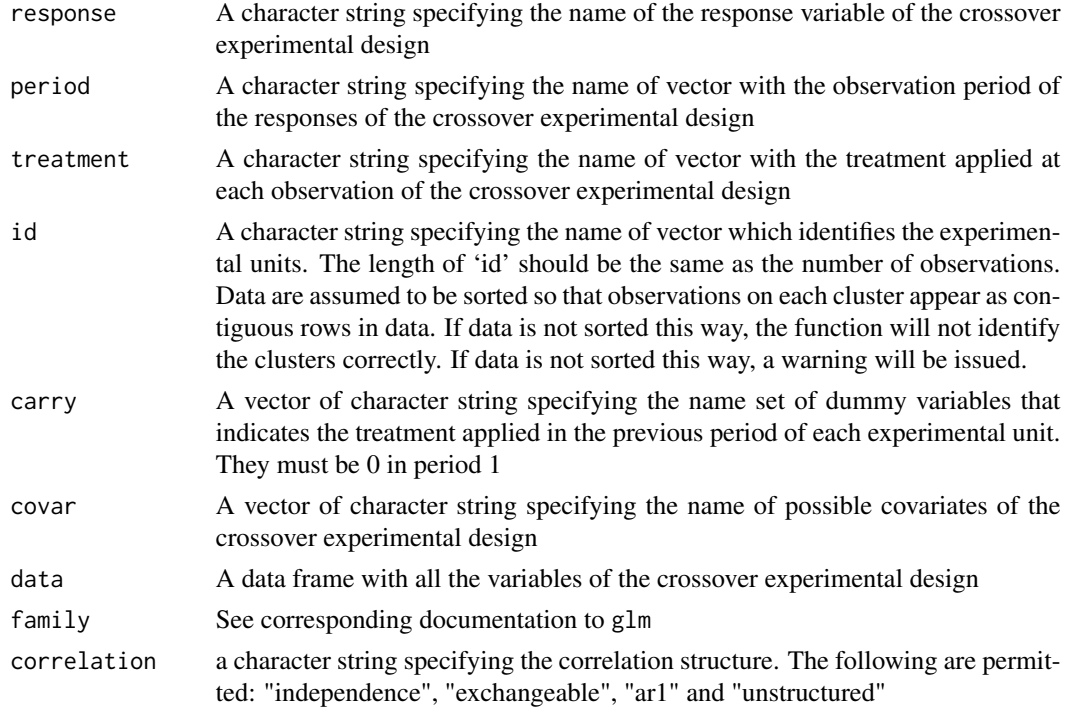

#### <span id="page-4-0"></span>CrossGEEKron 5

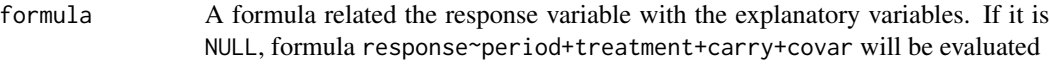

#### Value

QIC The QIC of the models: The model are fitted by geeglm

model The model fitted by geeglm.

#### Examples

```
data(Water)
model <- CrossGEE(response="LCC", covar=c("Age"), period="Period",
                  treatment = "Treatment", id="ID", carry="Carry_Agua",
                  family=gaussian(),correlation ="ar1" ,data=Water)
model$QIC
```
model\$model

summary(model\$model)

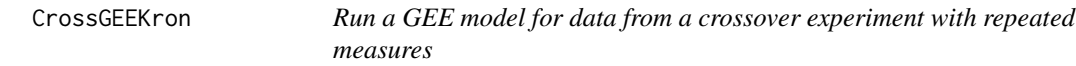

#### Description

Provides a GEE model for the data of a crossover design with S sequences of T periods. There must be at least two observations of each experimental unit in each period.

#### Usage

```
CrossGEEKron(
  response,
 period,
  treatment,
  id,
  time,
 carry,
 covar = NULL,
 data,
  family = gaussian(),
 correlation = "independence",
  formula = NULL,
  tol = 1e-04,niter = 100
)
```
#### Arguments

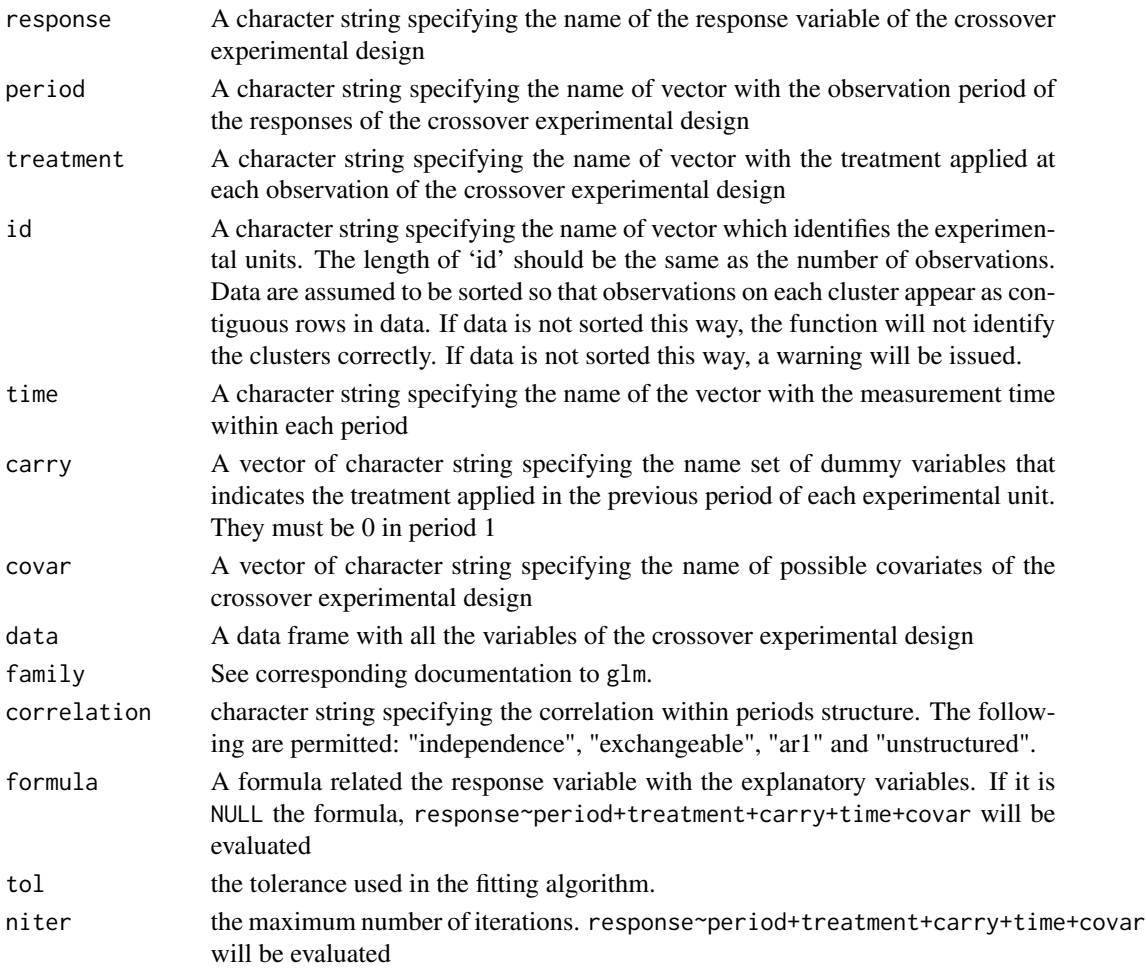

#### Value

QIC The QIC of the model: The model are fitted by geeglm

model The model fitted by geeglm.

Within The estimated correlation matrix within the period with the structure determined by correlation. Between The estimated correlation matrix between periods

#### Source

https://doi.org/10.1007/s00362-022-01391-z

#### References

Cruz, N.A., Melo, O.O. & Martinez, C.A. A correlation structure for the analysis of Gaussian and non-Gaussian responses in crossover experimental designs with repeated measures. Statistical Papers (2023), 1–28.

#### <span id="page-6-0"></span>CrossGEESP 7 7

#### Examples

```
data(Arterial)
carrydata <- createCarry(data=Arterial, treatment = "Treatment",
 period = "Period",id="Subject")
data <- carrydata$data
carry <- carrydata$carryover
model <- CrossGEEKron(response = "Pressure", treatment = "Treatment",
period = "Period", id="Subject", time="Time",
carry=c("Carry_B","Carry_C"),data=data, correlation = "ar1")
model$QIC
model$Within
model$Between
summary(model$model)
model2 <- CrossGEEKron(response = "Pressure", treatment = "Treatment",
 period = "Period", id="Subject", time="Time",
 carry=c("Carry_B","Carry_C"), data=data,
 correlation = "ar1",formula=Pressure ~ Treatment+
 Period+ Carry_B+Carry_C)
model2$QIC
model2$Within
model2$Between
summary(model2$model)
```
CrossGEESP *Run a semi-parametric GEE model for data from a crossover experiment with repeated measures*

#### Description

Provides a GEE model for the data of a crossover design with S sequences of T periods. There must be at least two observations of each experimental unit in each period. The effect of time within period and the possible carryover effects are modeled by means of splines.

#### Usage

```
CrossGEESP(
  response,
  period,
  treatment,
  id,
  time,
  carry,
  covar = NULL,data,
```

```
family = gaussian,
correlation = "independence",
formula = NULL,
tol = 1e-04,niter = 100,
nodes = NULL
```
#### Arguments

)

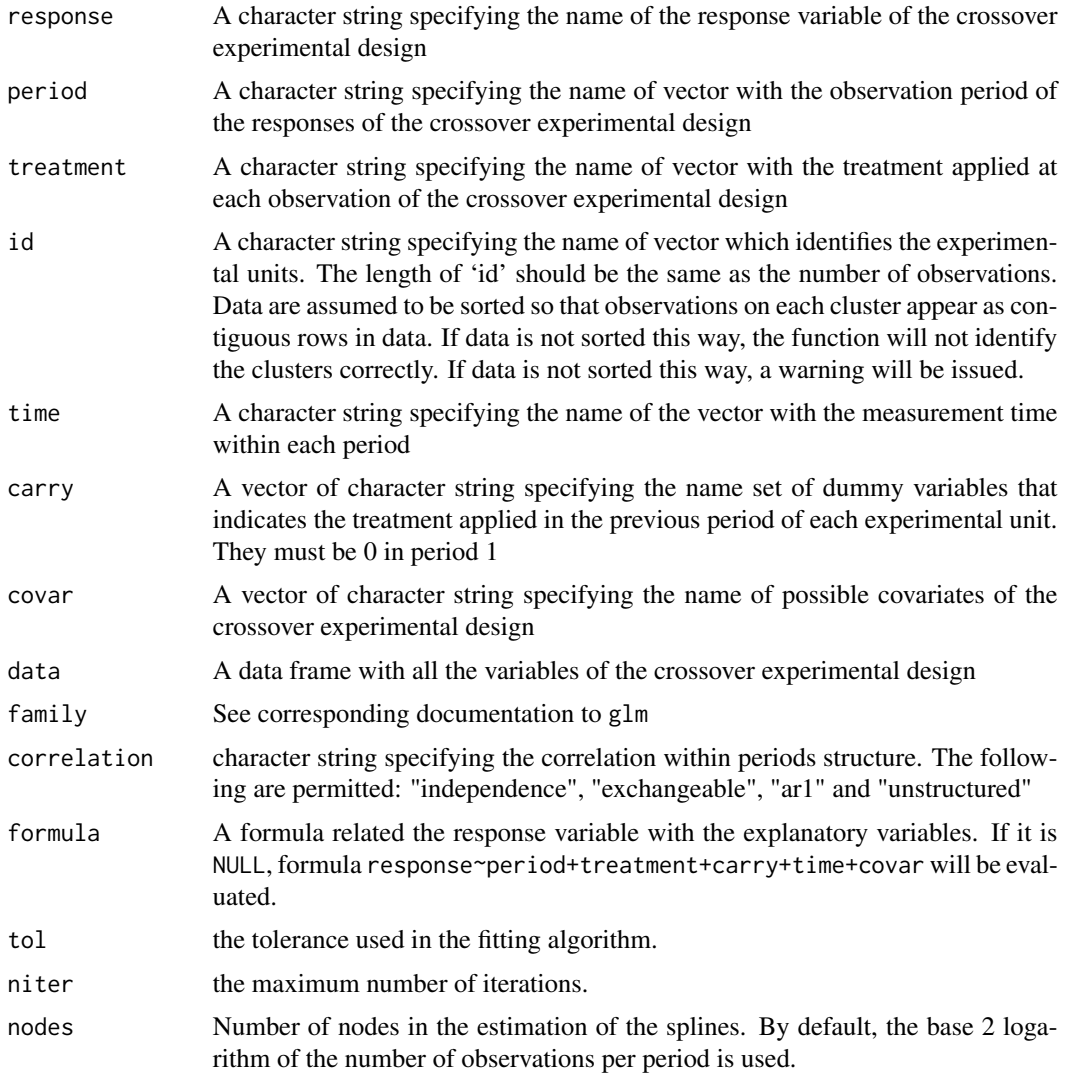

#### Value

QIC The QIC of the model: The model are fitted by geeglm model The model fitted by geeglm.

#### <span id="page-8-0"></span>Water 9

graphs The graphs estimated by splines. In position 1 the graph of the effect of time appears and from then on, it appears one for each carryover effect declared in the carry option. The graphs are built with ggplot2, therefore they allow manipulation of axes and other graphic parameters of that library.

#### Source

https://doi.org/10.1177/09622802231158736

#### References

Cruz Gutierrez NA, Melo OO, Martinez CA. Semiparametric generalized estimating equations for repeated measurements in cross-over designs. Statistical Methods in Medical Research. 2023;0(0).

#### Examples

```
data(Arterial)
carrydata <- createCarry(data=Arterial, treatment = "Treatment",
                         period = "Period",id="Subject", carrySimple = FALSE)
data <- carrydata$data
carry <- carrydata$carryover
model1 <- CrossGEESP(response = "Pressure", treatment = "Treatment",
                    period = "Period", id="Subject", time="Time",
                    carry=carrydata$carryover,data=data,
                    correlation = "exchangeable")
model2 <- CrossGEESP(response = "Pressure", treatment = "Treatment",
                     period = "Period", id="Subject", time="Time",
                     carry=carrydata$carryover,data=data, correlation = "ar1")
model1$QIC
model2$QIC
summary(model1$model)
summary(model2$model)
model1$graph[[1]]
model1$graph[[2]]
plot <- model1$graph[[1]] + ggplot2::xlab("Time in minutes")+
ggplot2::ylab("Change in systolic blood pressure")
```
plot

Water *Water student data of crossover design*

#### Description

A pilot study to investigate the impact of providing supplementary drinking water on the cognitive performance of pupils of two school grades (5 and 6) in water-scarce schools in rural Mali. 47 students were assigned to take the control treatment (normal conditions) on the first day and receive the treatment (controlled hydration) on the second day. 60 received the treatments in reverse (Hydration the first day and control the second day). One part of this test assesses visual attention. This test assesses visual attention. Pupils were given a grid containing target letters randomly dispersed among non-target letters and were given one minute to cross out as many target letters as possible. Scores were calculated by subtracting the number of non-target letters identified from the number of target letters identified; the maximum test score was 38.

#### Usage

Water

#### Format

A data frame with 214 rows and 10 columns:

ID The unique identifier of each of the students

Age The age in years of each of the students

LCS Letter Cancel incorrect (raw score)

LCC Letter Cancel correct (raw score)

LCI Letter Cancel score (LCC-LCI)

sex f=female, 1=male

school school indicator A or B

Treatment Condition indicator 0=Control 1=Water

Period date of visit

**Carry\_Agua** Carry indicator 0=First period, 1=Water in the first period,  $-1$  = Control in the first period

#### Source

<https://journals.plos.org/plosone/article/authors?id=10.1371/journal.pone.0210568>

# <span id="page-10-0"></span>Index

∗ datasets Arterial, [2](#page-1-0) Water, [9](#page-8-0) Arterial, [2](#page-1-0) createCarry, [3](#page-2-0) CrossGEE, [4](#page-3-0) CrossGEEKron, [5](#page-4-0) CrossGEESP, [7](#page-6-0)

Water, [9](#page-8-0)